# 1. すでに学会バンクをご利用の方(日本海水学会会員など) ⇒はじめてご利用される方は、8ページへ

(1) 会員マイページにログイン(URL:https://gkb.jp/)

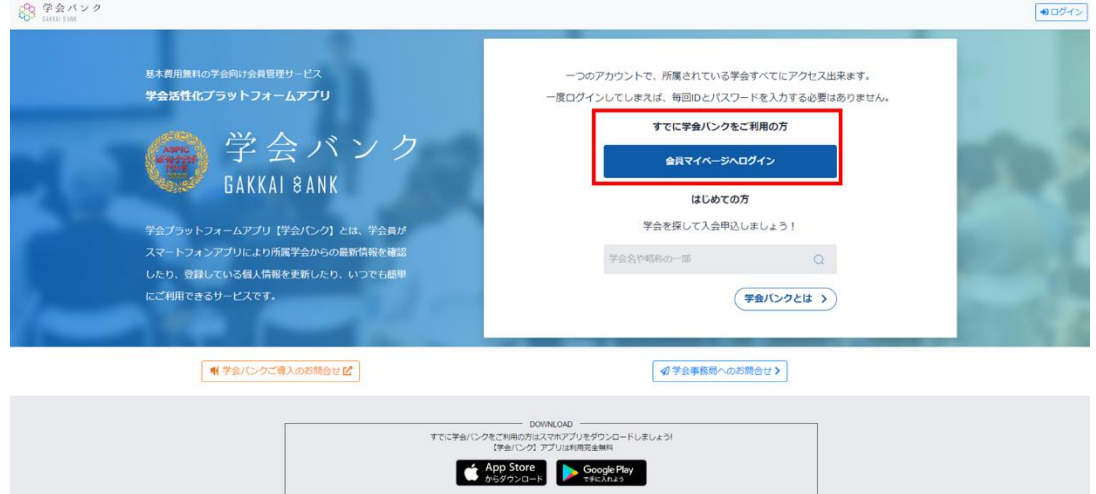

(2) トップページの「学会・研究会を検索してここに追加する」を選択

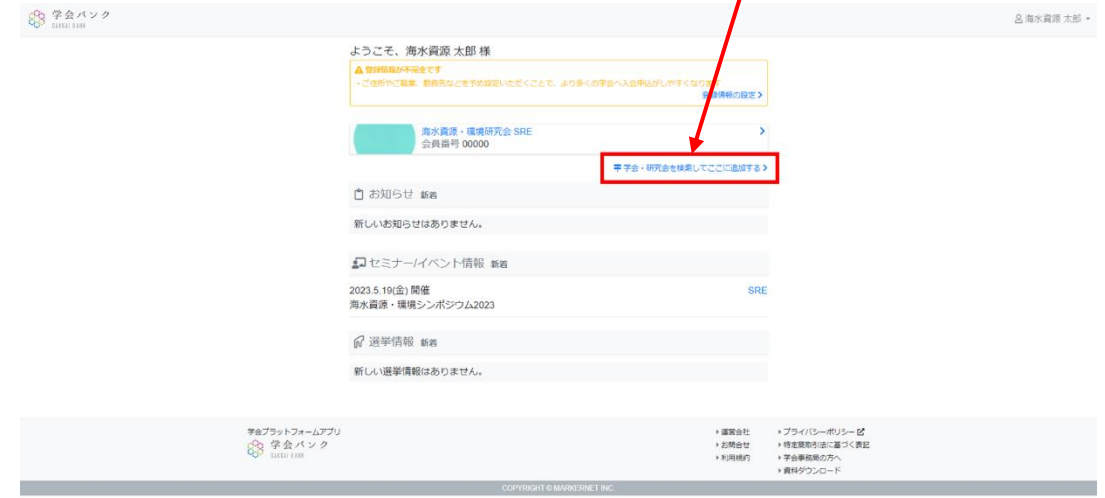

(3) 「海水資源・環境研究会」と入力して「検索」

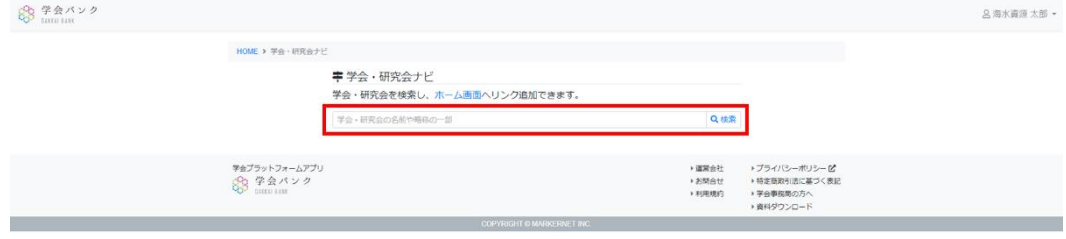

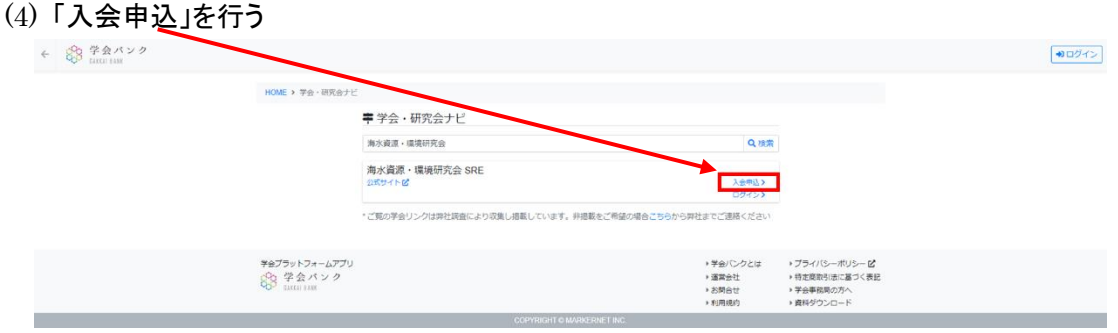

(5) 学会バンクに登録されている情報をもとに、必要事項が入力された状態となるため、 入力情報を確認した後、「確認して申し込む」を選択

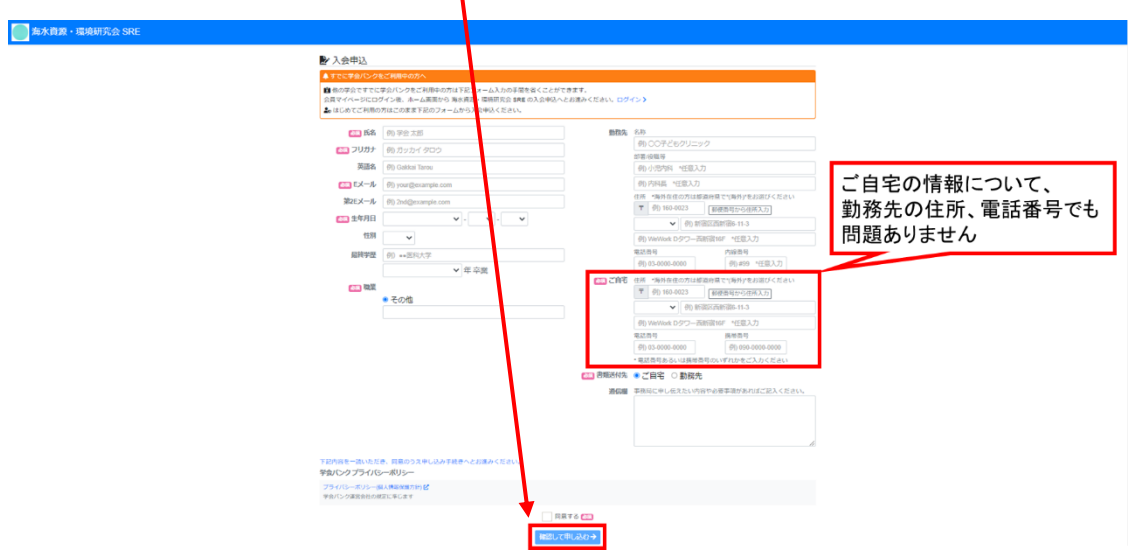

(6) 入会申込が受理されると、以下のような自動返信メールが届きます 以降、マイページから当研究会主催のイベントへの参加申込が可能となります

※担当者不在の場合など、受理されるまでに数日のタイムラグが生じることがございます 1 週間以上、返信が無い場合、お手数ですが、事務局(shigen@swsj.org)までご連絡ください

様 こちらは海水資源·環境研究会 SREです。

入会申込を受理しました。

会員番号: 会員種別: 会員

学会事務局からのお知らせや各種ご案内など下記からご覧いただけます。

会員マイベージログイン https://gkb.jp/s/sre/login 会員番号: 初期バスワード:

今後とも宜しくお願い申し上げます。

※本メールは海水資源·環境研究会 SREヘオンライン入会申込をされた方への自動返信メールです ※申込されたおぼえがない、あるいはご質問 ご不明点などあれば下記にご連絡ください  $\overline{\phantom{a}}$  $\mp 256 - 0816$ 小田原市酒匂 4-13-20 (公財)塩事業センター海水総合研究所内 FAX :0465-47-2439 E-mail shigen@swsj.org powered by 学会ブラットフォームアブリ【学会バンク】 https://gkb.jp

(7) マイページの「イベント/セミナー情報」に表示されているイベント右の「SRE」を選択

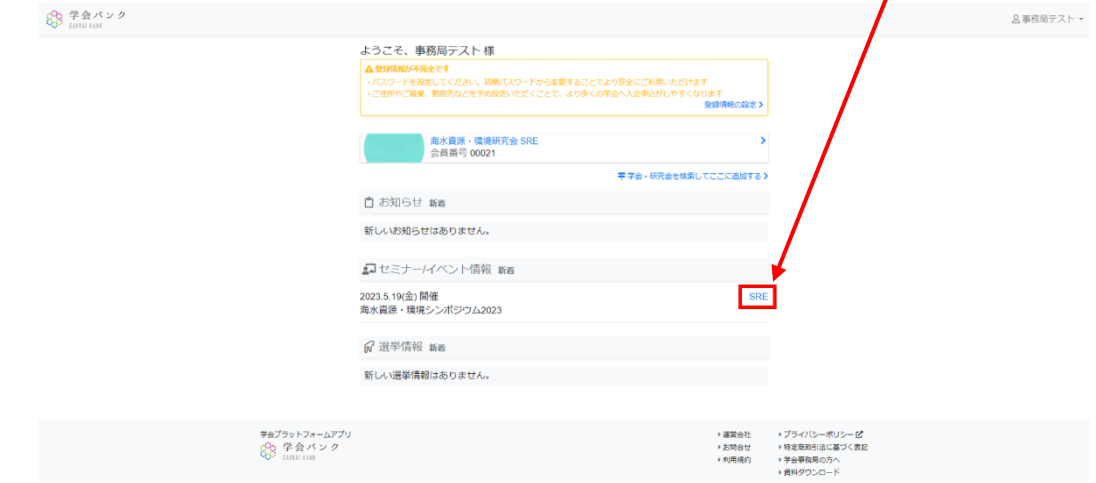

(8) 該当するイベントを選択

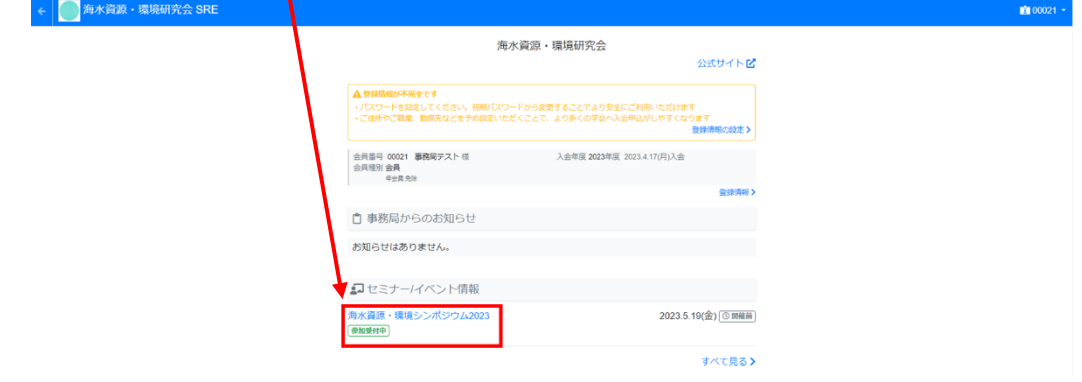

### (9) 参加区分を選択した後、「確認して申し込む」

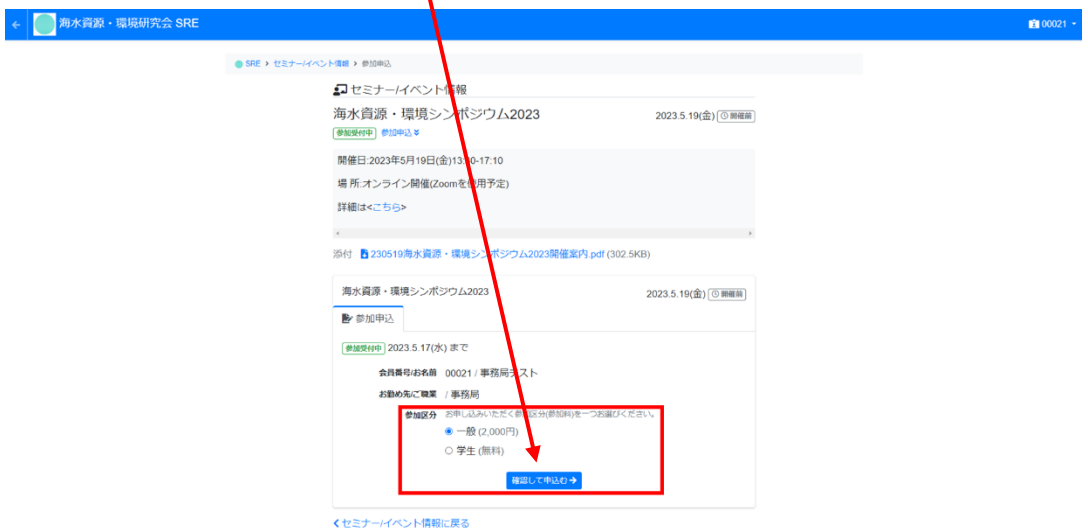

(10) 参加申込が受理されると、以下のような自動返信メールが届きます 以降、マイページからオンライン決済が可能となります

事務局テスト 様 こちらは海水資源·環境研究会 SREです。

下記セミナー/イベントへ参加申込いただきありがとうございます。 学会事務局にて内容を確認し参加を承諾いたしました。

【海水資源・環境シンボジウム 2023】 https://gkb.jp/s/sre/seminar/91 参加区分: 一般 (2,000円) 申込番号: 7 申込日時: 2023-04-17 14:41:35

参加費が必要となりますのでお早めのご納入をお願い申し上げます。 \* 参加費は学会バンク マイページからオンライン納入いただけます。

会員マイベージ ログイン https://gkb.jp/s/sre/login

口座振込を希望される場合は、事務局までご連絡ください。 なお,口座振込の場合,振込手数料は申込者負担でお願いいたします。

申込のキャンセル、その他何かございましたら学会事務局までお問い合わせください。

※本メールは学会バンク マイページからセミナー/イベント参加申込をされた方への自動返信メールです ※手続きしたおぼえがない、あるいはご質問・ご不明点などあれば下記にご連絡ください 〒256-0816 小田原市酒匂 4-13-20 (公財)塩事業センター海水総合研究所内 FAX:0465-47-2439 E-mail shigen@swsj.org powered by 学会ブラットフォームアブリ【学会バンク】 https://gkb.jp

(11) マイページの「イベント/セミナー情報」に表示されているイベント右の「SRE」を選択し、

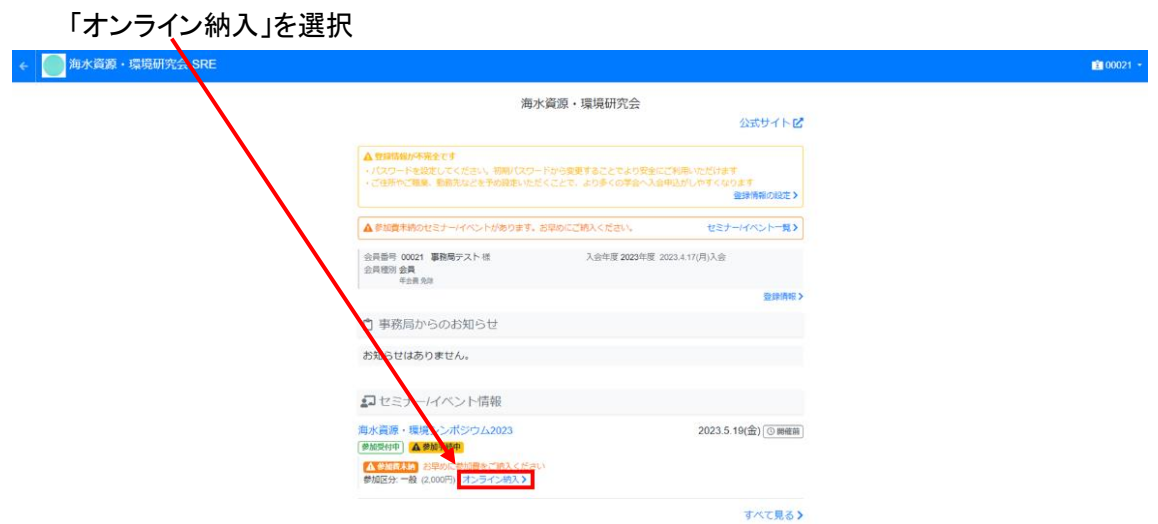

(12) クレジットカード情報を入力し、「確認して納入する」を選択すると、オンライン納入が完了

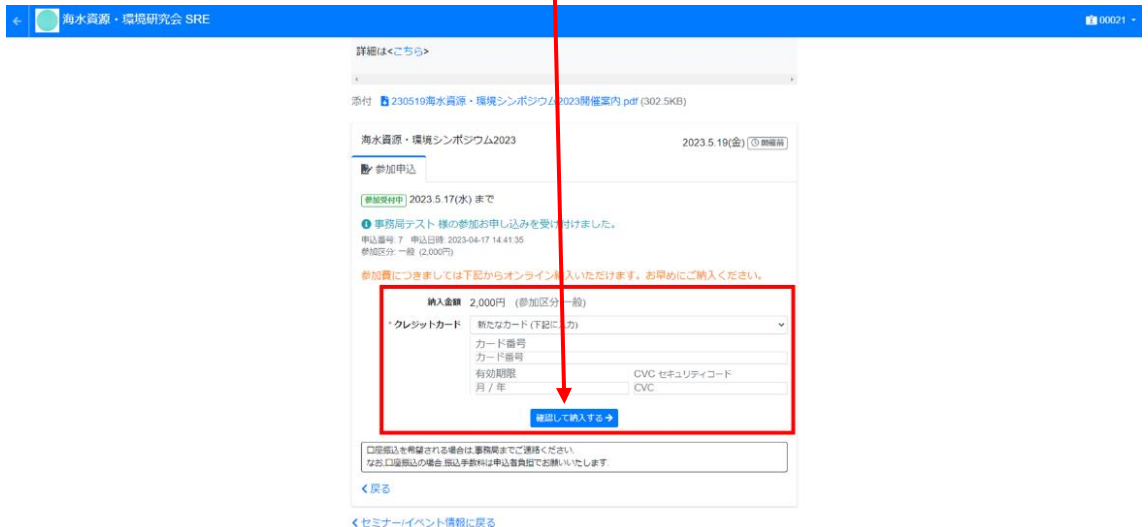

#### ※領収書の発行について

オンライン納入が完了すると、マイページの「イベント/セミナー情報」から領収書をダウンロード できるようになります。

マイページの「イベント/セミナー情報」から該当するイベントを選択し、「領収書」を選択

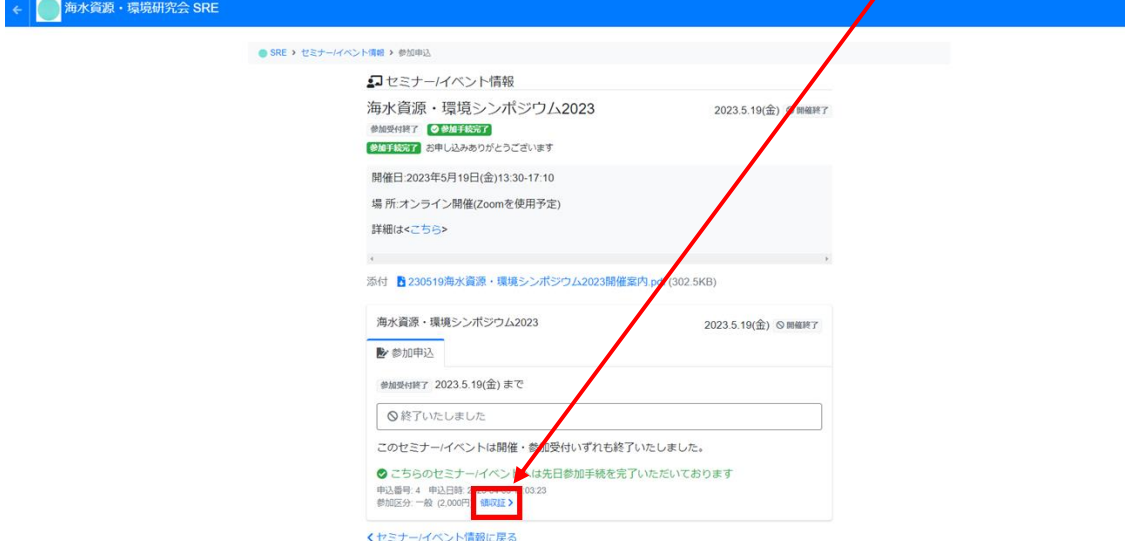

## 2. はじめて学会バンクをご利用される方

(1) 学会バンクのトップページで「海水資源・環境研究会」を「検索」(URL:https://gkb.jp/)

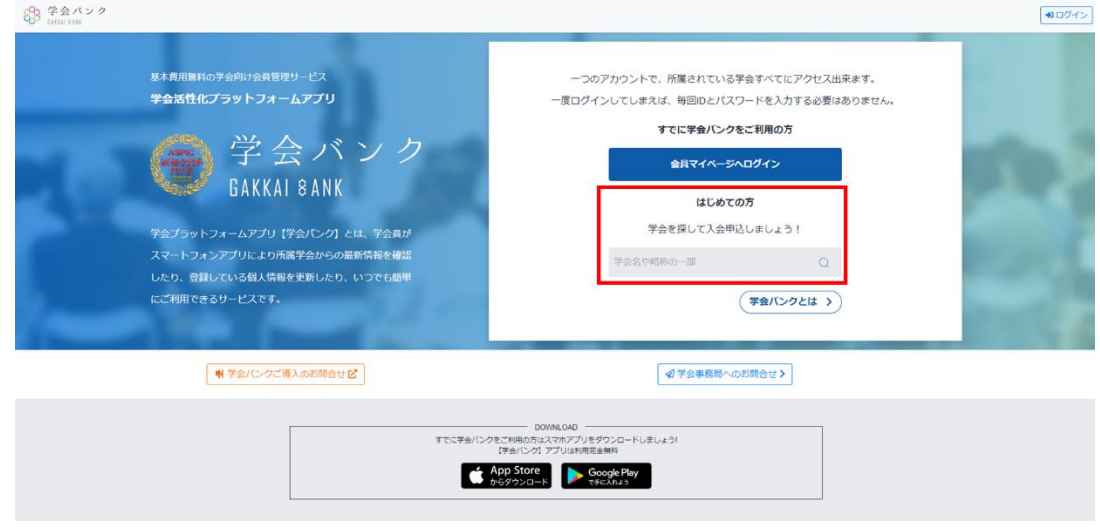

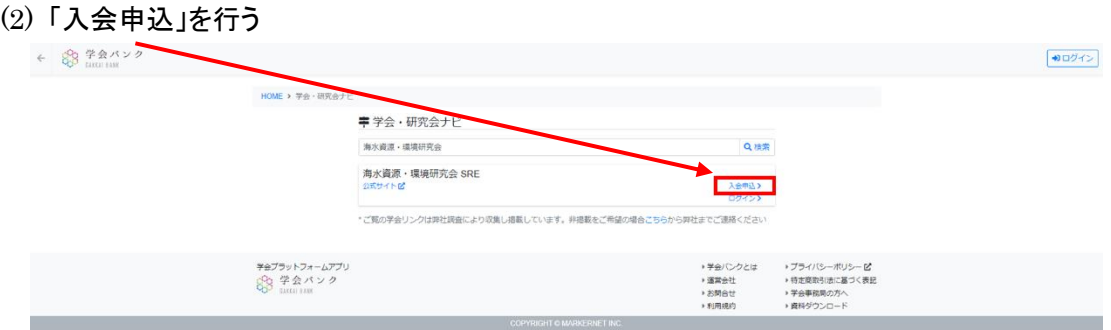

(3) 必要事項を入力した後、「確認して申し込む」から内容を確認して申請

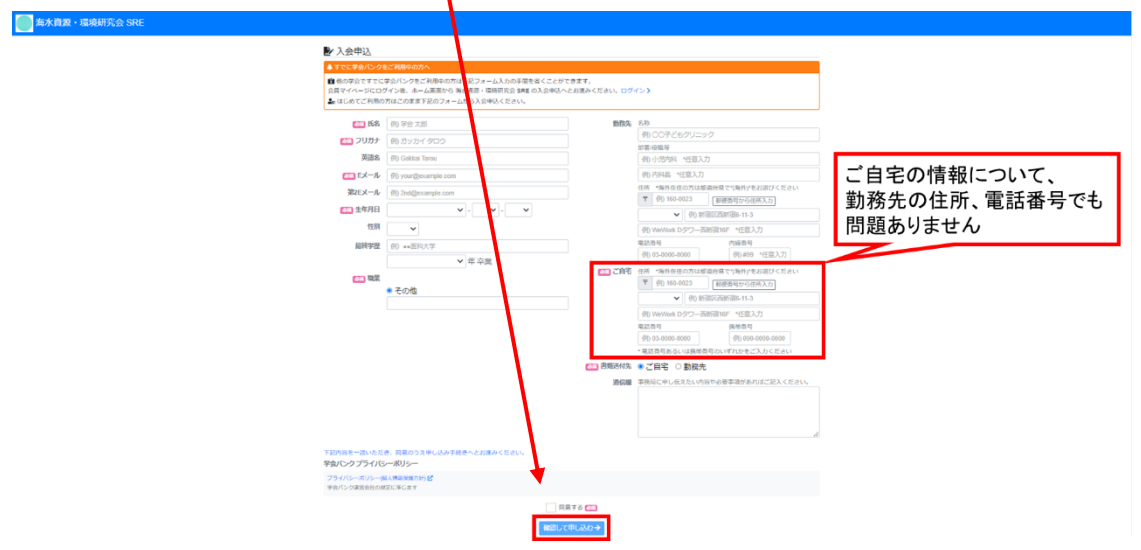

(4) 入会申込が受理されると、以下のような自動返信メールが届きます 以降、「会員ページ ログイン」から、ご登録いただいたアドレスでログインできるようになります

※担当者不在の場合など、受理されるまでに数日のタイムラグが生じることがございます 1 週間以上、返信が無い場合、お手数ですが、事務局(shigen@swsj.org)までご連絡ください

様 こちらは海水資源·環境研究会 SREです。

入会申込を受理しました。

会員番号: 会員種別: 会員

学会事務局からのお知らせや各種ご案内など下記からご覧いただけます。

会員マイベージログイン https://gkb.jp/s/sre/login 会員番号: 初期バスワード:

今後とも宜しくお願い申し上げます。

※本メールは海水資源·環境研究会 SREヘオンライン入会申込をされた方への自動返信メールです ※申込されたおぼえがない、あるいはご質問 ご不明点などあれば下記にご連絡ください  $\overline{\phantom{a}}$  $\mp 256 - 0816$ 小田原市酒匂 4-13-20 (公財)塩事業センター海水総合研究所内 FAX :0465-47-2439 E-mail shigen@swsj.org powered by 学会ブラットフォームアブリ【学会バンク】 https://gkb.jp

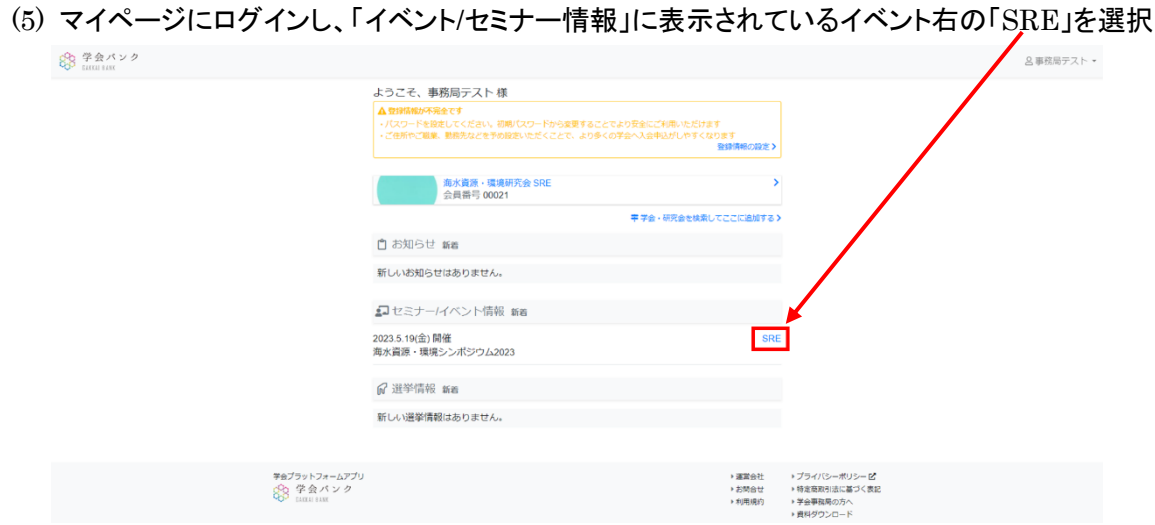

(6) 該当するイベントを選択

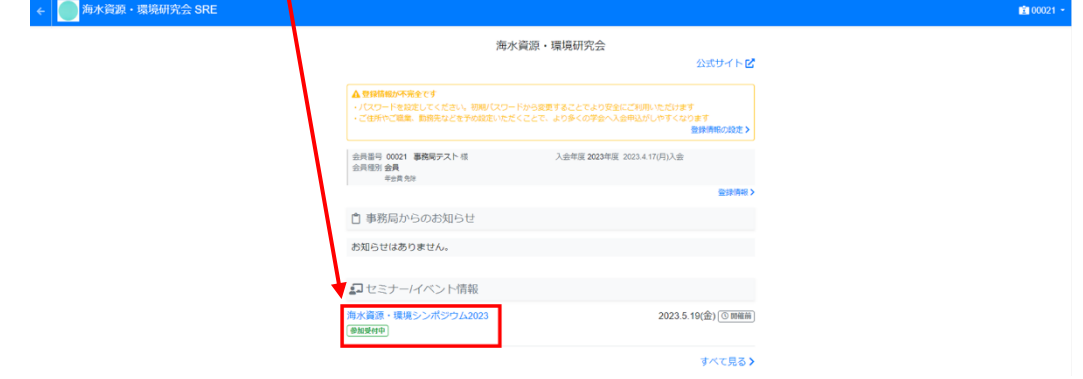

### (7) 参加区分を選択した後、「確認して申し込む」

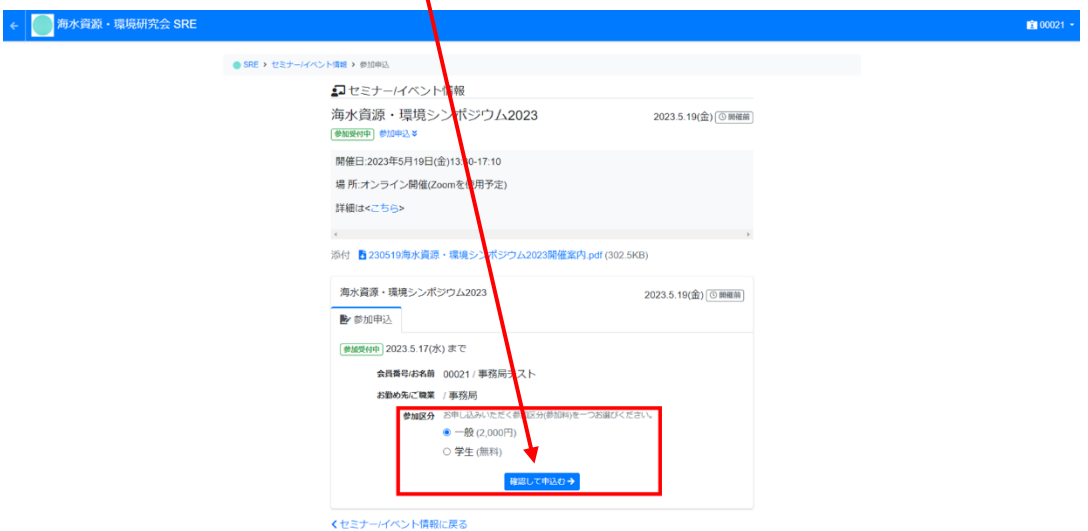

(8) 参加申込が受理されると、以下のような自動返信メールが届きます 以降、マイページからオンライン決済が可能となります

事務局テスト 様 こちらは海水資源·環境研究会 SREです。

下記セミナー/イベントへ参加申込いただきありがとうございます。 学会事務局にて内容を確認し参加を承諾いたしました。

【海水資源・環境シンボジウム 2023】 https://gkb.jp/s/sre/seminar/91 参加区分: 一般 (2,000円) 申込番号: 7 申込日時: 2023-04-17 14:41:35

参加費が必要となりますのでお早めのご納入をお願い申し上げます。 \* 参加費は学会バンク マイページからオンライン納入いただけます。

会員マイベージ ログイン https://gkb.jp/s/sre/login

口座振込を希望される場合は、事務局までご連絡ください。 なお,口座振込の場合,振込手数料は申込者負担でお願いいたします。

申込のキャンセル、その他何かございましたら学会事務局までお問い合わせください。

※本メールは学会バンク マイページからセミナー/イベント参加申込をされた方への自動返信メールです ※手続きしたおぼえがない、あるいはご質問・ご不明点などあれば下記にご連絡ください 〒256-0816 小田原市酒匂 4-13-20 (公財)塩事業センター海水総合研究所内 FAX:0465-47-2439 E-mail shigen@swsj.org powered by 学会ブラットフォームアブリ【学会バンク】 https://gkb.jp

(9) マイページの「イベント/セミナー情報」に表示されているイベント右の「SRE」を選択し、 「オンライン納入」を選択

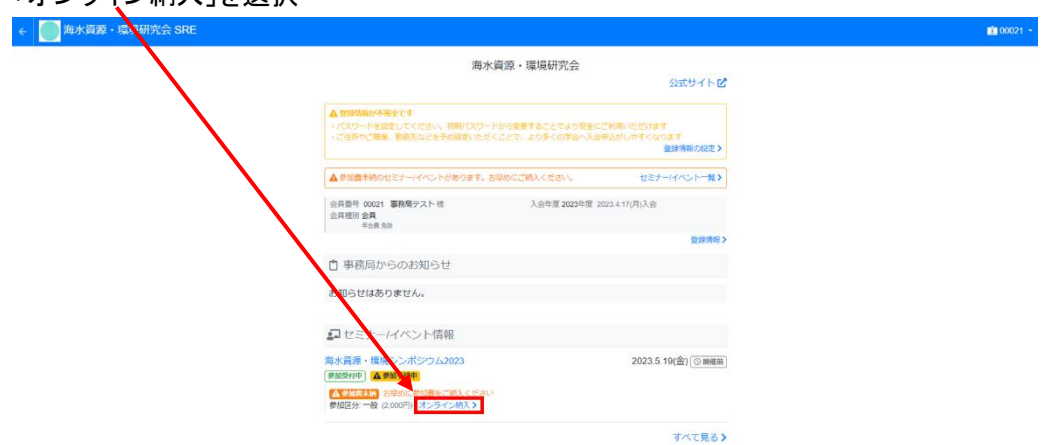

(10) クレジットカード情報を入力し、「確認して納入する」を選択

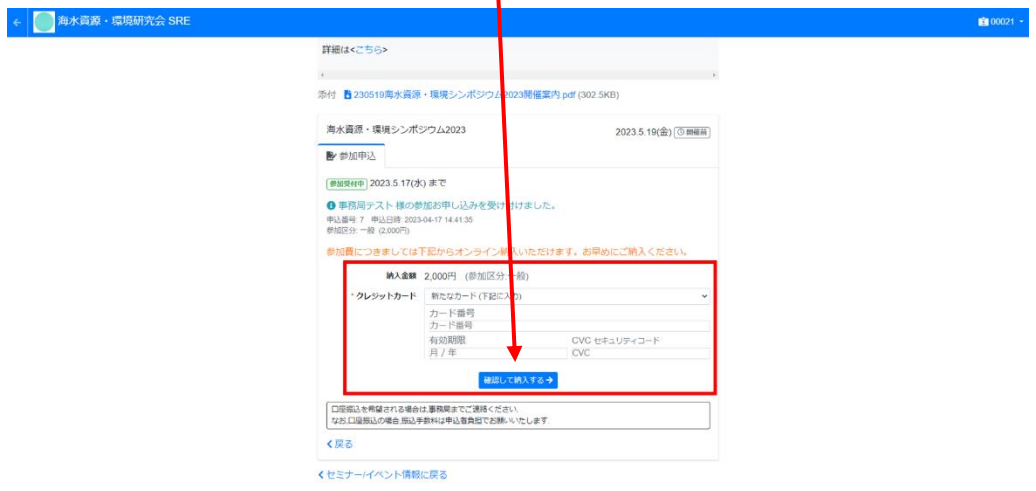

#### ※領収書の発行について

オンライン納入が完了すると、マイページの「イベント/セミナー情報」から領収書をダウンロード できるようになります。

マイページの「イベント/セミナー情報」から該当するイベントを選択し、「領収書」を選択

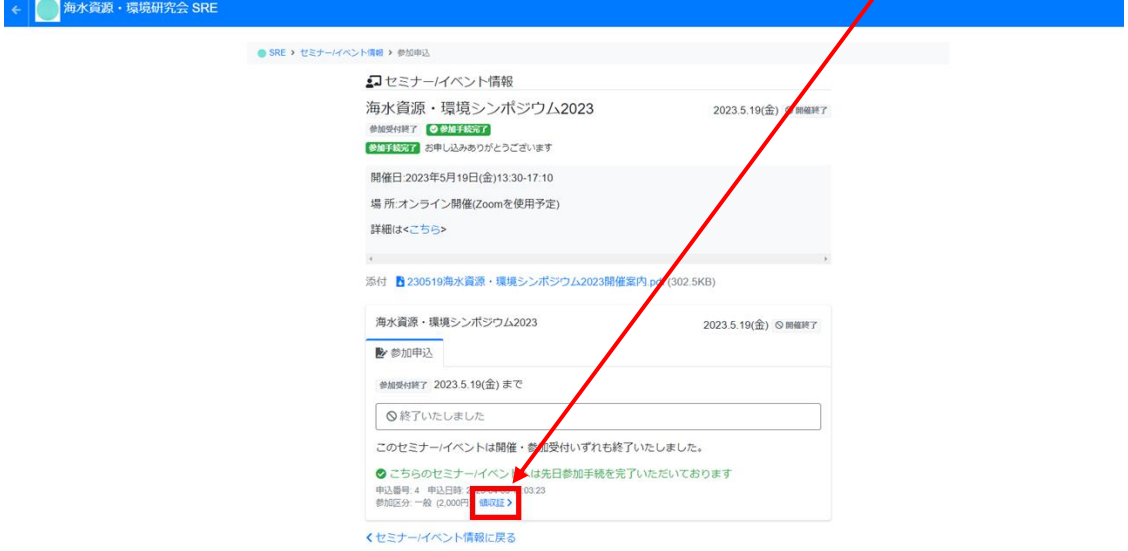